<< ERP-U8

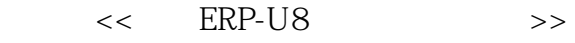

- 13 ISBN 9787111268833
- 10 ISBN 7111268830

出版时间:2009-6

页数:332

PDF

更多资源请访问:http://www.tushu007.com

, tushu007.com

<< ERP-U8

ERP-U8(v861)<br>ERP-U8(v861) ERP-U8(v860)  $ERP-U8(v861)$ 

- $\frac{11}{\pi}$  , and  $\frac{a}{\pi}$  , and  $\frac{b}{\pi}$ 
	- 1 ERP-U8(v861)
- $2$
- $3$
- $4\,$
- $5$

 $,$  tushu007.com

 $,$  tushu007.com << ERP-U8

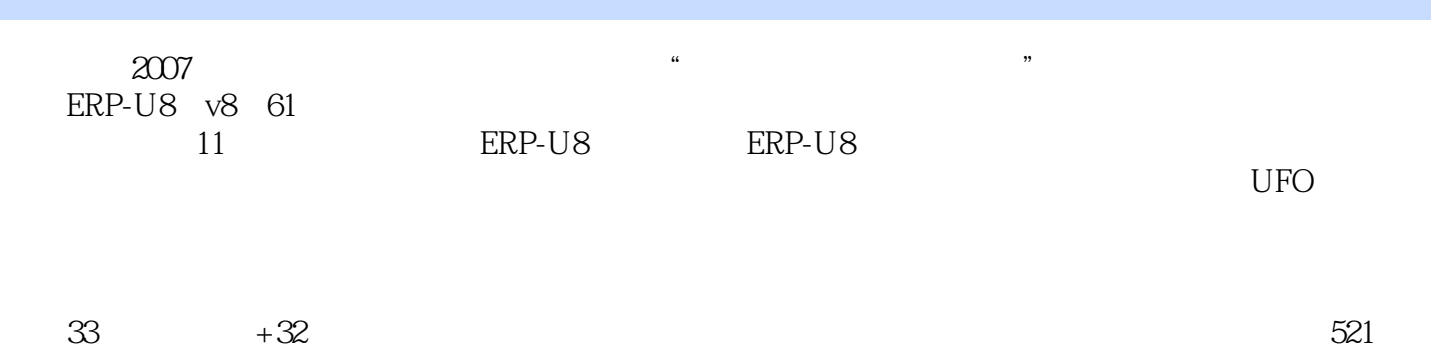

 $\mu$  and  $\mu$ 

 $,$  tushu007.com

<< ERP-U8

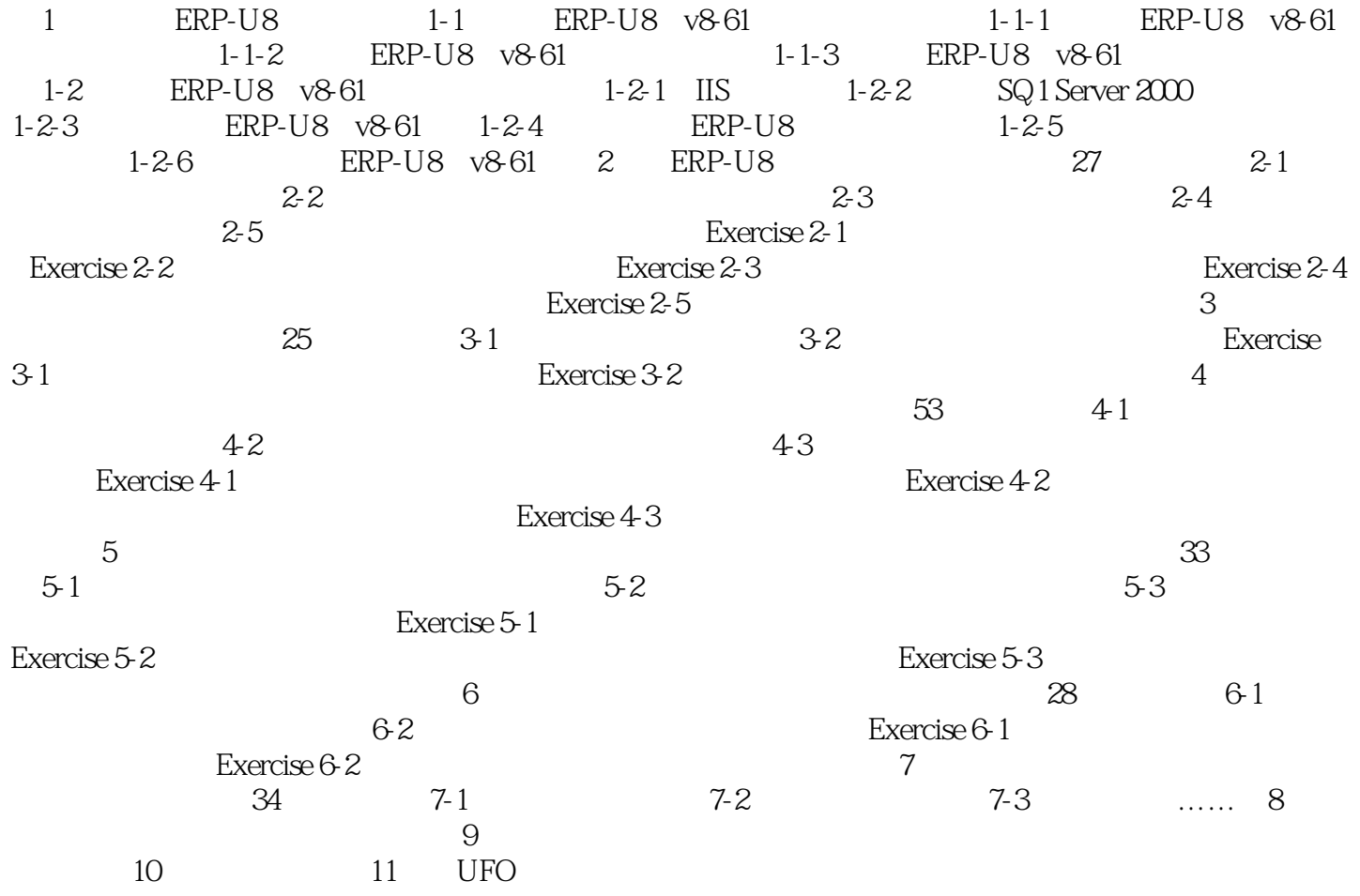

 $,$  tushu007.com << ERP-U8

d: ERP-U8 ERP-U8

用友ERP-U8是以集成的信息管理为基础,以规范企业运营、改善经营成果为目标,帮助企业优化资源

 $\text{ERP-U8}$  and  $\text{ID}$ 

 $O$  A

 $ERP-U8$ 

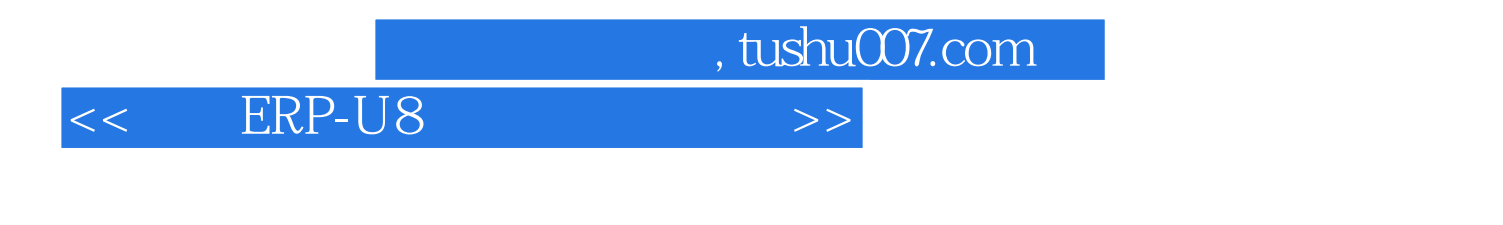

erp-U8 to the set of the set of the set of the set of the set of the set of the set of the set of the set of the set of the set of the set of the set of the set of the set of the set of the set of the set of the set of the  $65$ 

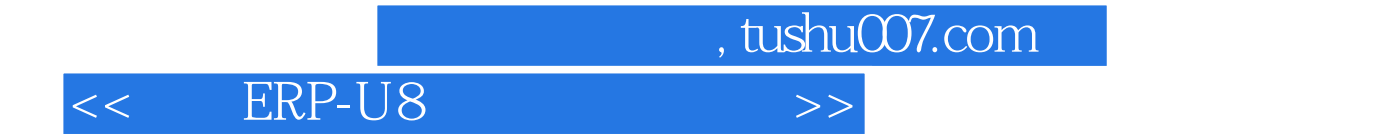

本站所提供下载的PDF图书仅提供预览和简介,请支持正版图书。

更多资源请访问:http://www.tushu007.com